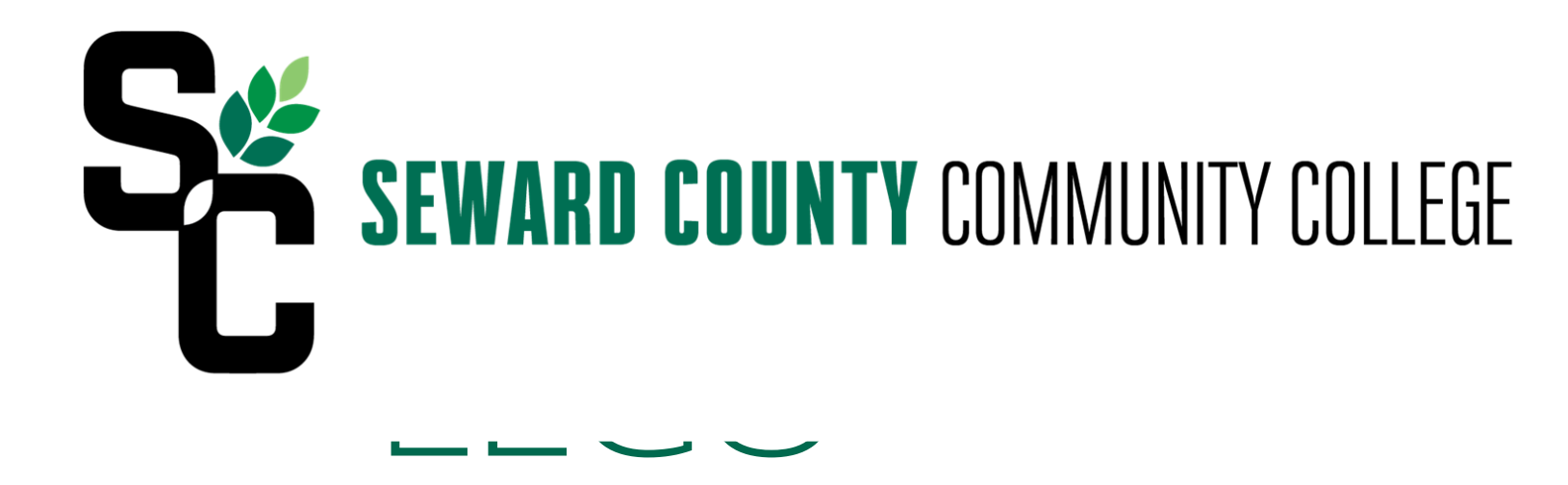

# Mindstorms EV3

education.lego.com/en-us/products/lego-mindstorms-education-ev3-core-set- /5003400

1

## Ed Hall CIS Instructor Seward County Community College

[Ed.hall@sccc.edu](mailto:Ed.hall@sccc.edu)

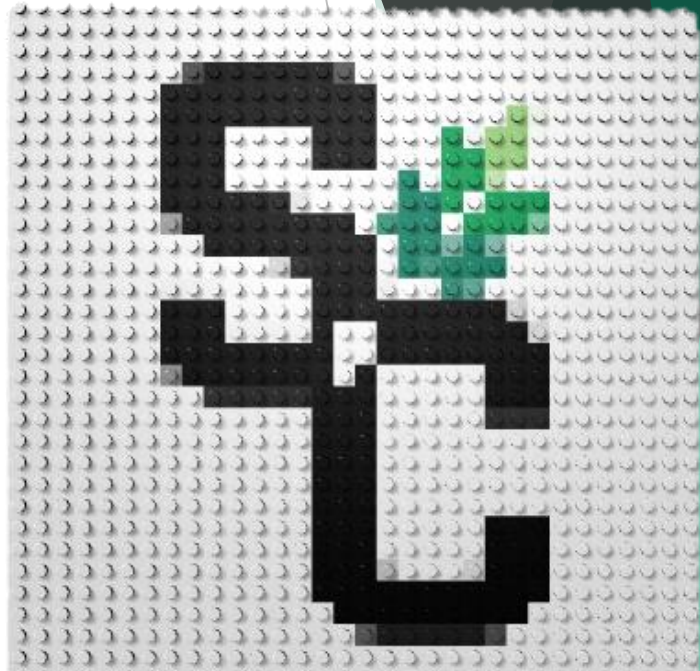

#### Timeline

2013 – Volunteered as Robotics Judge at local FIRST LEGO League (FLL) competition

2013-2014 – Designed and submitted course

2015 – First taught with 5 kits and 15 students

2017 – Expecting 21 students **SEWARD COUNTY COMMUNITY COLLEGE** 

#### $\textbf{Comparison}^{[2][4]}$

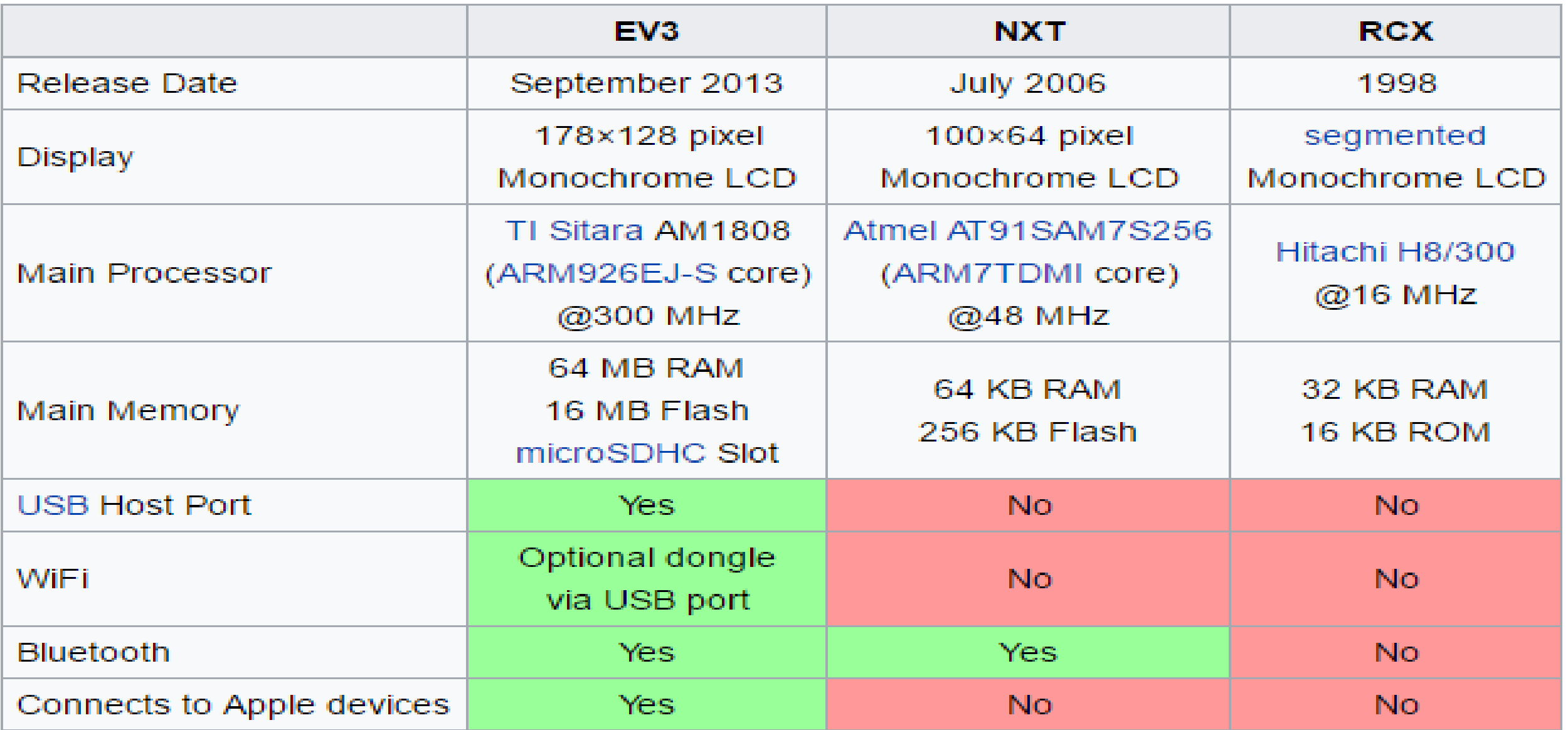

#### LOGIC

Students learn how to break down complex problems into smaller solvable portions and then come together to apply the solutions.

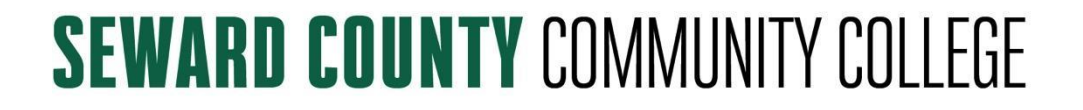

#### PROGRAMMING

LEGO® provides a version of National Instruments LabVIEW software that integrates with all of the sensors and motors connected to the EV3.

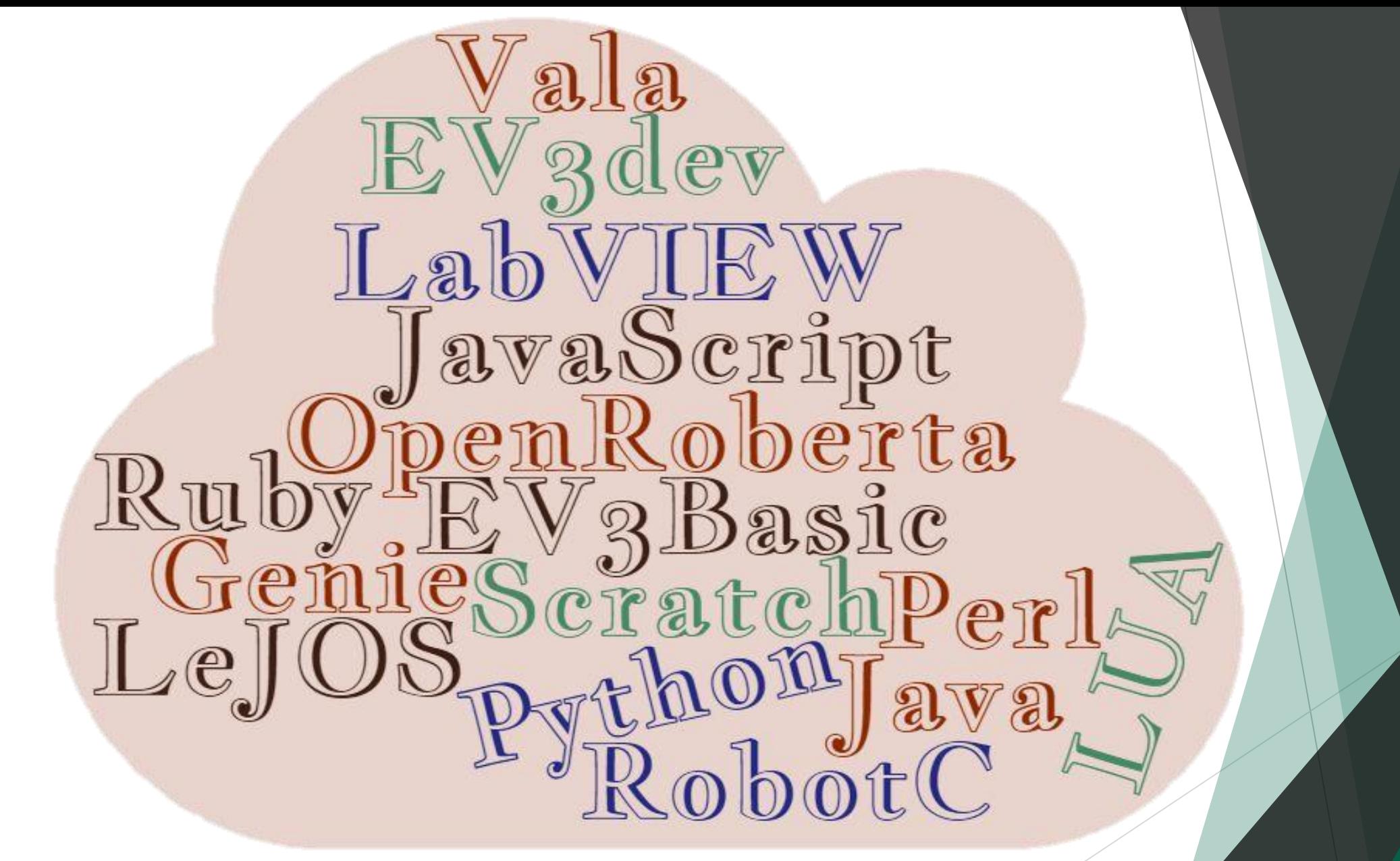

#### **COUNTY COMMUNITY COLLEGE** SEWARD

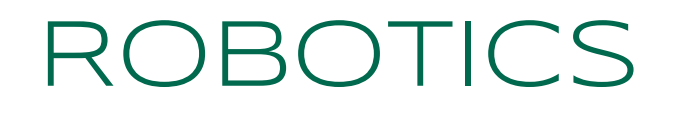

Students design and build robots to solve given problems. The robots are then programmed to run autonomously.

Robots can also be remote controlled.

#### ENGINEERING

Basic instructions are given to build the initial robot. From that point on, students use the kit parts to add functionality.

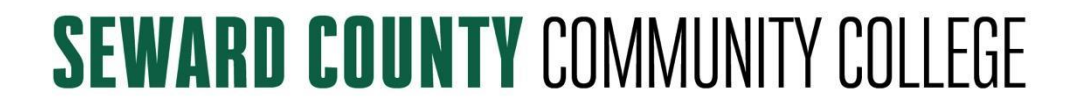

#### DOCUMENTATION

Each program must be documented. The documentation includes the processes followed to build and program the robot along with correction to any inconsistencies or issues encountered in producing the solutions.

#### **TEXTBOOK**

by

Terry Griffin

October 2014, 276 pp. ISBN-13: 978-1-59327-568-6 Full Color

Price: Print Book and free Ebook: \$34.95 Ebook (PDF, Mobi, and ePub): \$27.95

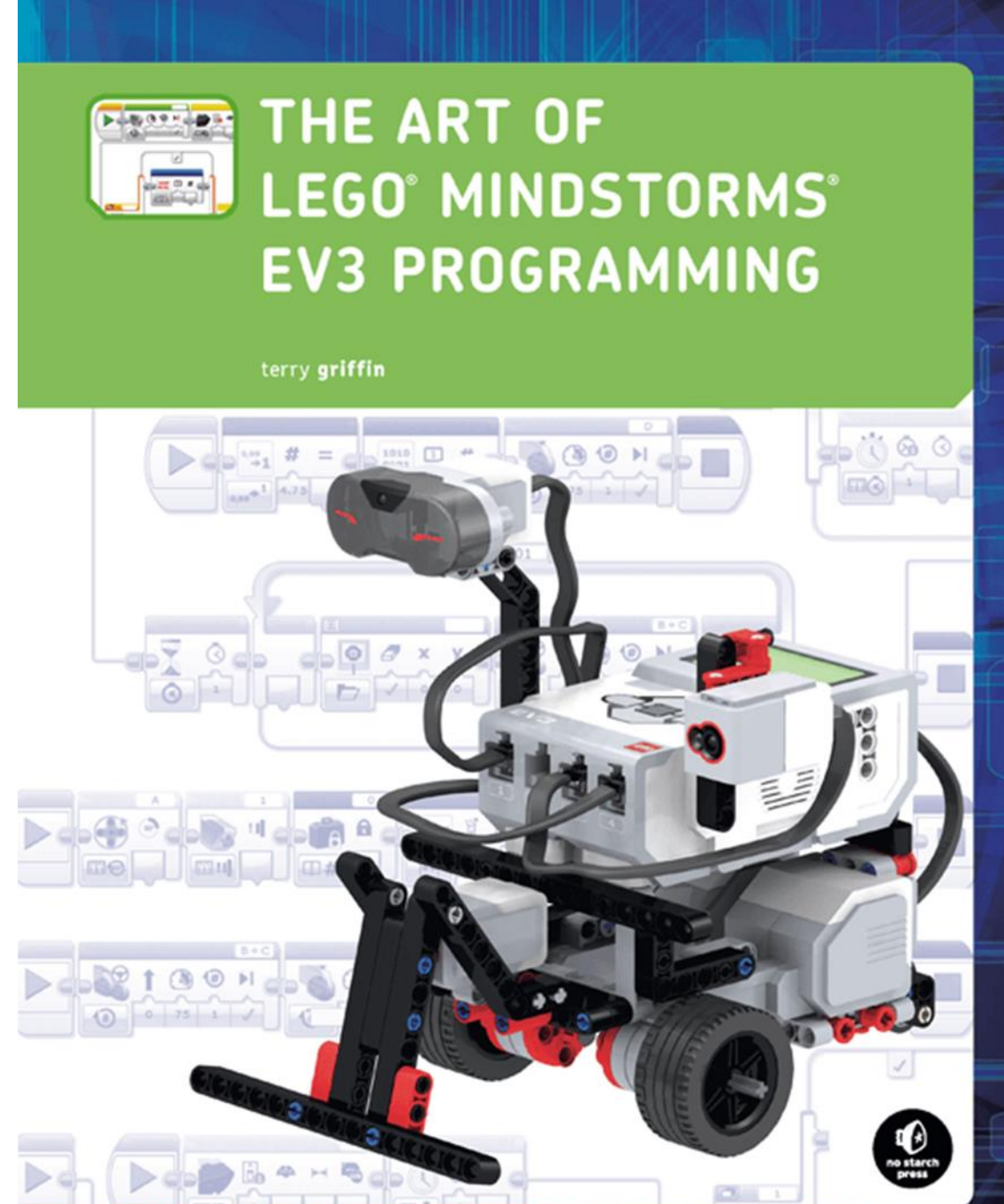

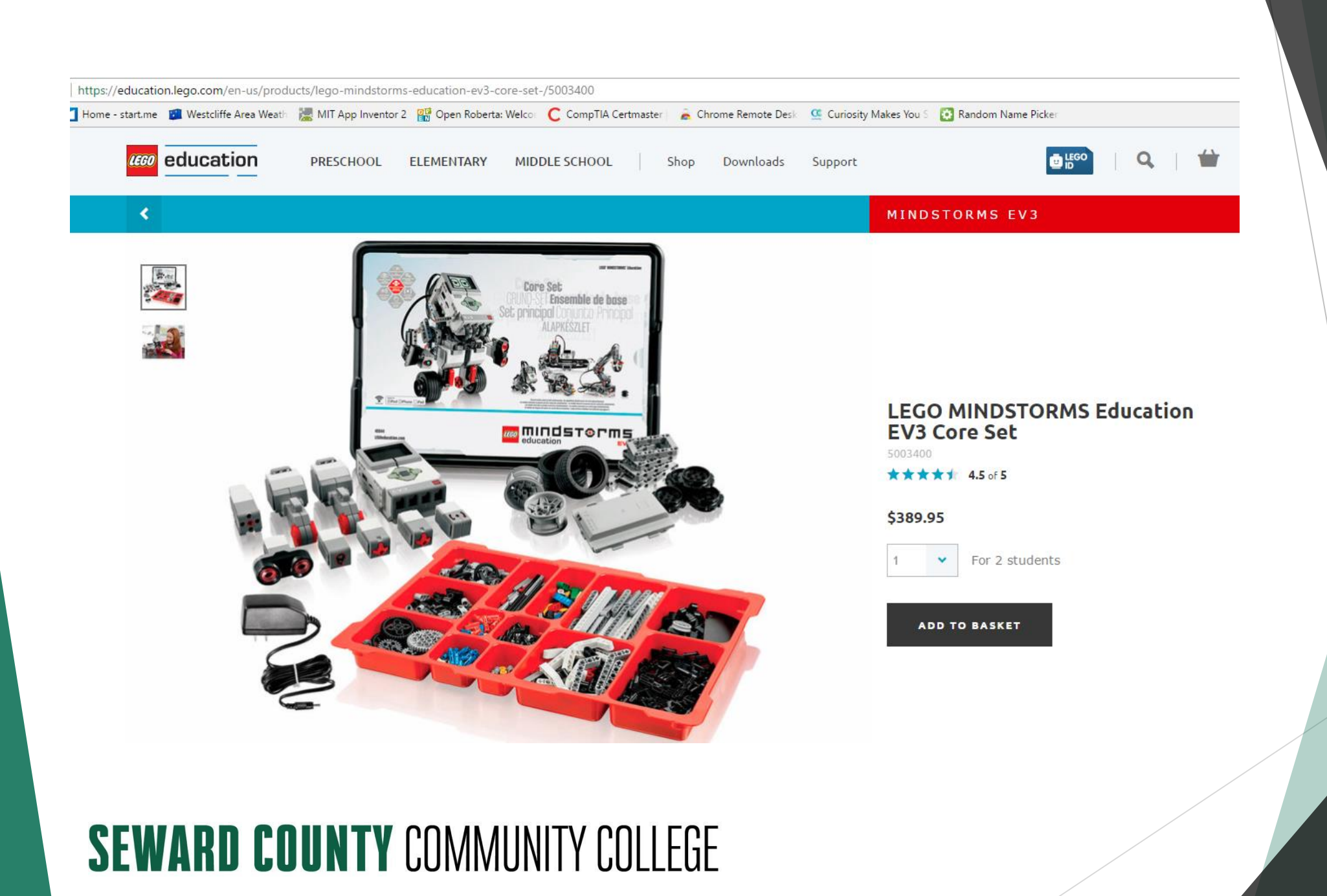

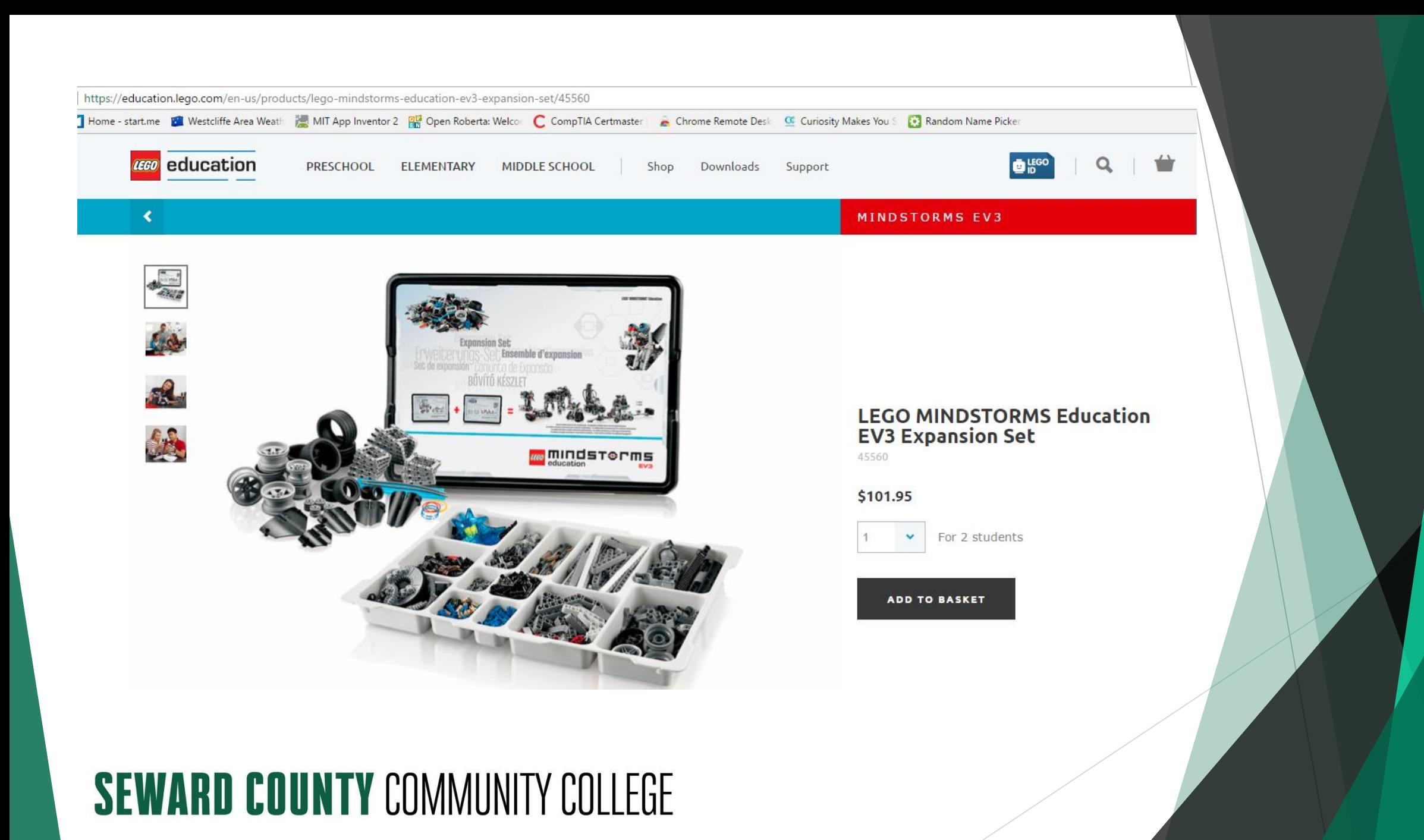

#### THANK YOU FOR YOUR TIME

Questions

Comments

Suggestions

## Ed Hall CIS Instructor Seward County Community College

[Ed.hall@sccc.edu](mailto:Ed.hall@sccc.edu)

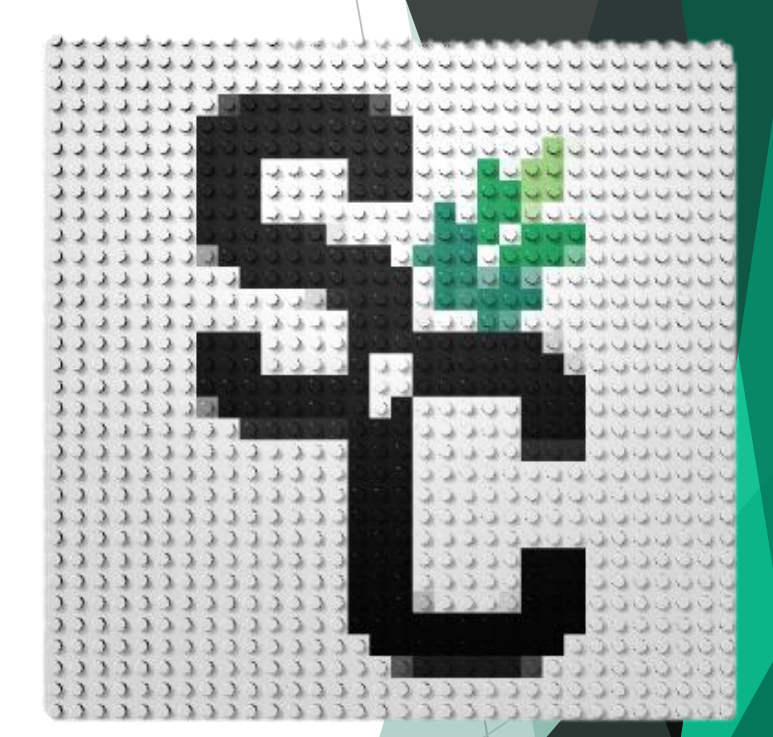

#### References

Slide 04: [https://en.wikipedia.org/wiki/Lego\\_Mindstorms\\_EV3](https://en.wikipedia.org/wiki/Lego_Mindstorms_EV3) Slide 07:<http://www.legoengineering.com/alternative-programming-languages/> Slide 07:<http://www.ev3dev.org/docs/programming-languages/> Slide 11: <https://www.nostarch.com/artofev3programming>

- Slide 12: [https://education.lego.com/en-us/products/](https://education.lego.com/en-us/products/lego-mindstorms-education-ev3-core-set-/5003400) [lego-mindstorms-education-ev3-core-set-/5003400](https://education.lego.com/en-us/products/lego-mindstorms-education-ev3-core-set-/5003400)
- Slide 13: [https://education.lego.com/en-us/products/](https://education.lego.com/en-us/products/lego-mindstorms-education-ev3-expansion-set/45560) [lego-mindstorms-education-ev3-expansion-set/45560](https://education.lego.com/en-us/products/lego-mindstorms-education-ev3-expansion-set/45560)

SCCC logo converted to LEGO at<http://me.brickapic.com/>

Course offering at SCCC:

<http://syllabi.sccc.edu/original/cs/CS1313-ProgrammingFundamentals.html>